## IAM Assignment Doc

- 1. IAM provides several policy templates you can use to automatically assign permissions to the groups you create. The \_\_\_\_\_ policy template gives the Admins group permission to access all account resources, except your AWS account information
  - a) Read Only Access
  - b) Power User Access
  - c) AWS Cloud Formation Read Only Access
  - d) Administrator Access
- 2. IAM's Policy Evaluation Logic always starts with a default \_\_\_\_\_\_ for every request, except for those that use the AWS account's root security credentials
  - a) Permit
  - b) Deny
  - c) Cancel
- 3. Using Amazon IAM, can I give permission based on organizational groups?
  - a) Yes but only in certain cases
  - b) No
  - c) Yes always
- 4. In regards to IAM you can edit user properties later, but you cannot use the console to change the \_\_\_\_\_.
  - a) user name
  - b) password
  - c) default group
- 5. When you use the AWS Management Console to delete an IAM user, IAM also deletes any signing certificates and any access keys belonging to the user.
  - a) FALSE
  - b) This is configurable
  - c) TRUE
- 6. Every user you create in the IAM system starts with \_\_\_\_\_\_.
  - a) Full permissions
  - b) no permissions
  - c) partial permissions
- 7. Within the IAM service a GROUP is regarded as a:
  - a) A collection of AWS accounts
  - b) It's the group of EC2 machines that gain the permissions specified in the GROUP.
  - c) There's no GROUP in IAM, but only USERS and RESOURCES.

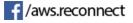

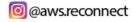

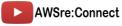

d) A collection of users.

## IAM Tasks

- 1. Create a 5 users and assign following permission, note that any change in single policy must affect all users
  - a. S3FullAccess
  - b. EC2ReadAccess
  - c. RDSFullAccess
  - d. CloudFormationFullAccess
- 2. Create a role that allows EC2 to have Full Access of S3
- 3. Create a User name "John", then create a policy will following permissions
  - a. S3 list all buckets
  - b. Read only access to EC2

And attach this policy to user John.

- 4. Create a user and copy the existing policies from above user John.
- 5. Design a password policy based on the following configuration
  - a. Password length > 8
  - b. One uppercase letter
  - c. One numeric character
  - d. Password expiration period set to 30 days

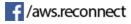

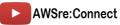